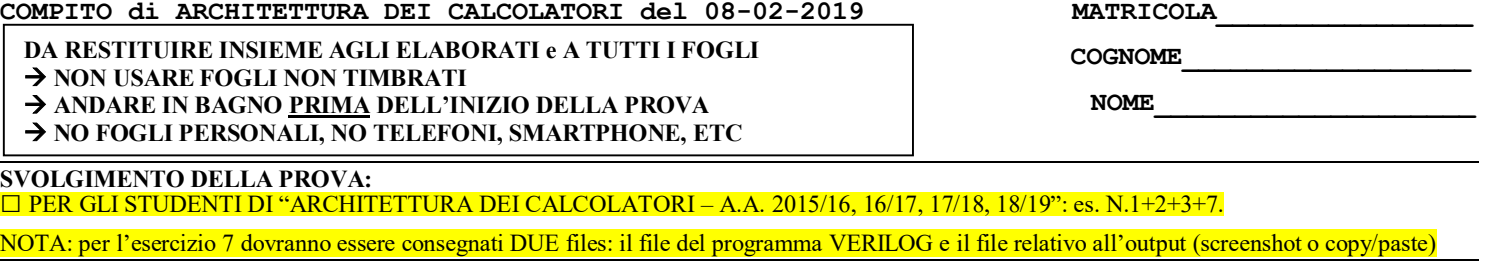

1) [14/30] Trovare il codice assembly MIPS corrispondente al seguente programma **(usando solo e unicamente istruzioni della tabella sottostante e rispettando le convenzioni di utilizzazione dei registri dell'assembly MIPS** riportate qua sotto per riferimento).

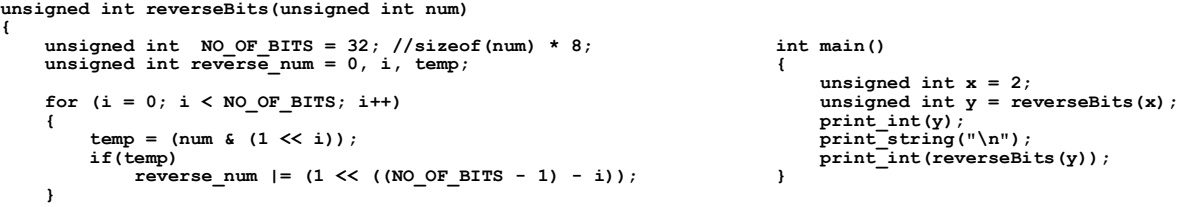

 **return reverse\_num;**

**}**

- 2) [5/30] Si consideri una cache di dimensione 256B e a 4 vie di tipo write-back/write-non-allocate. La dimensione del blocco e' 16 byte, il tempo di accesso alla cache e' 4 ns e la penalita' in caso di miss e' pari a 40 ns, la politica di rimpiazzamento e' FIFO. Il processore effettua i seguenti accessi in cache, ad indirizzi al byte: 126, 112, 162, 110, 139, 160, 114, 223, 221, 240, 215, 312, 415, 522, 690, 715, 830, 911, 1010, 1117, 1230, 122. Tali accessi sono alternativamente letture e scritture. Per la sequenza data, ricavare il tempo medio di accesso alla cache, riportare i tag contenuti in cache al termine, i bit di modifica (se presenti) e la lista dei blocchi (ovvero il loro indirizzo) via via eliminati durante il rimpiazzamento ed inoltre in corrispondenza di quale riferimento il blocco e' eliminato.
- 3) [2/30] Rappresentare la tabella di verità di un encoder a 4 ingressi e 2 uscite e sintetizzarlo tramite mappe di Karnaugh.
- 7) [9/30] **Realizzare** in Verilog un sommatore a 4-bit di tipo carry-look-ahead. Il testbench e' dato. **Tracciare il diagramma di temporizzazione** come verifica della correttezza dell'unità riportando i segnali clock, /reset, uscita S e Cout (carry in uscita al sommatore) per la durata complessiva (45ns). Nota: si può svolgere l'esercizio su carta oppure con ausilio del simulatore salvando una copia dell'output (diagramma temporale) e del programma Verilog su USB-drive del docente

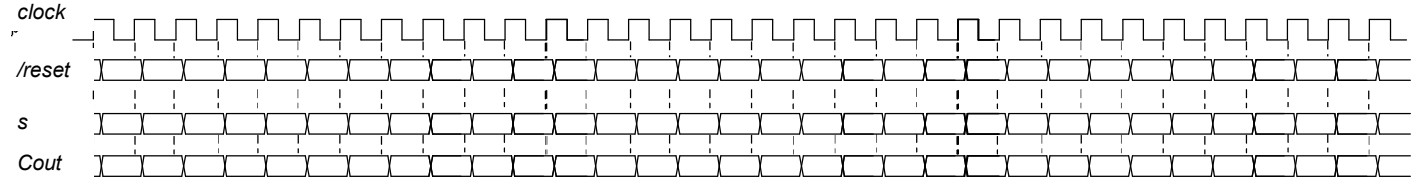

#### **Testbench:**

```
`timescale lns/lps<br>module cla4 testbench;<br>medge reset; initial begin reset =0; #2 reset =1; #600; $stop; end<br>reg clock; initial clock<=0; always #5 clock<=(!clock);<br>reg[3:0] a, b; reg cin; wire cout; wire [3:0] s;<br>initial 
            @(posedge clock); a<=9; b<=2; @(posedge clock); a<=7; b<=3;
             $finish;
      end
             adder 4bit CLA4(a,b,cin,s,cout);
endmodule
```
# COMPITO di ARCHITETTURA DEI CALCOLATORI del 08-02-2019

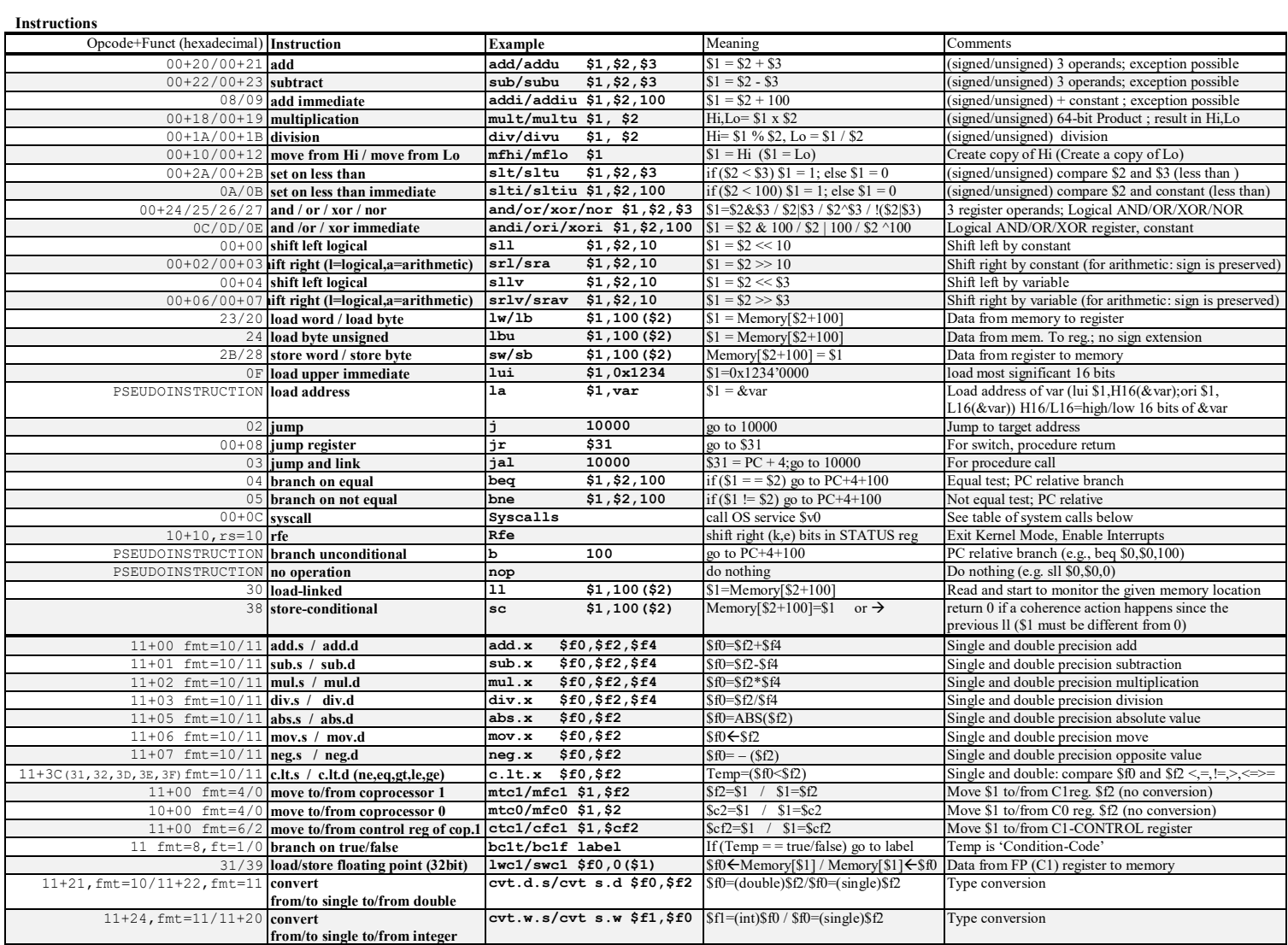

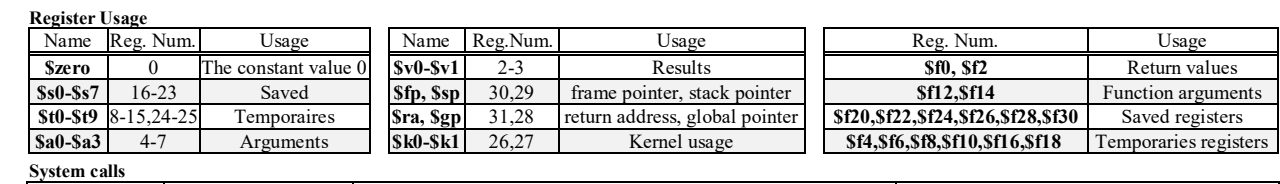

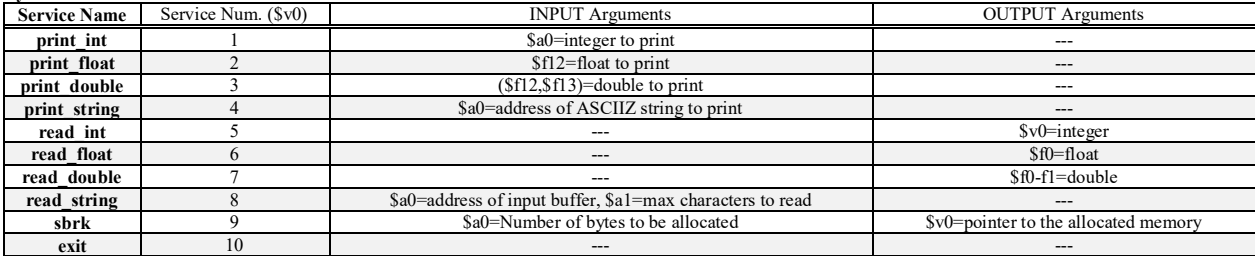

**SOLUZIONE** 

### **ESERCIZIO 1**

.data<br>RTN: .asciiz "\n" addiu \$t2, \$t2, 1 # i++  $\frac{1}{1}$  for ini<br>c end:<br>addu  $$v0, $t1,0$  $for$ .globl main jr \$ra text \_\_\_\_\_\_\_\_\_\_\_\_\_\_\_\_\_\_\_\_\_\_\_\_\_\_\_\_\_\_\_\_\_ \_\_\_\_\_\_\_\_\_\_\_\_\_\_\_\_\_\_\_\_\_\_  $#$  - - - - - -a0=num, t0=NO\_OF\_BITS, t1=reverse\_num, # t2=i, t3=temp<br>reversebits: addi \$sp,\$sp,-16 # alloco frame<br>sw \$ra,12(\$sp) # salvo OLD-\$fp, 8(\$sp) # salvo OLDadd \$fp,\$0,\$sp # NUOVO fp<br>sw \$s1, 4(\$fp) # salvo s1<br>sw \$s0, 0(\$fp) # salvo s0 addiu \$s0, \$0, 2 #s0 = x = 2<br>addu \$a0, \$s0, \$0#a0 = x beq \$t3,\$0,if end<br>
addu \$t4,\$t0,\$0 # t4=NO OF BITS<br>
addiu \$t4,\$t4,-1 # t4=t4<sup>-1</sup><br>
subu \$t4,\$t4,\$t2 # t4=(t4-i)<br>
addiu \$t5,\$0,1 # t5=1<br>
sllv \$t5,\$t5,\$t4 # 1<<(.)<br>
or<br>
t1,\$t1,\$t5 jal reversebits<br>addu \$s1, \$v0, \$0#s1 = y addu \$a0, \$s1, \$0<br>addiu \$v0, \$0, 1 #serv.1<br>syscall if\_end:

\$a0, RTN # carriage  $1a$ addi \$v0, \$0, 4 #serv.4<br>syscall return addu \$a0, \$s1, \$0 #  $y$ jal reversebits addu \$a0, \$v0, \$0<br>addi \$v0, \$0, 1 #serv.1 syscall #------------------------------------FINEFUN: # EPILOGO<br>FINEFUN: # EPILOGO<br>1w \$80, 0(\$fp) # ripristina  $\begin{array}{c}\n 1\text{mFUN} \\
 1\text{W}\n \end{array}$ s 0  $\frac{1}{s}$ \$s1, 4(\$fp) # ripristina lw \$ra, 8(\$fp) # RIPRISTINA ra<br>lw \$fp,12(\$fp) # RIPRISTINA fp<br>addi \$sp,\$sp,16 # DEALLOCO ⊥w<br>⊥w FRAME<br>addi AME<br>addi \$v0,\$0,10 # serv.10<br>syscall # exit **L** Console 1073741824  $|2|$ 

### **ESERCIZIO 2**

Sia X il generico riferimento. A=associativita'. B=dimensione del blocco. C=capacita' della cache.

Si ricava S=C/B/A=# di set della cache=256/16/4=4, XM=X/B, XS=XM%S, XT=XM/S:

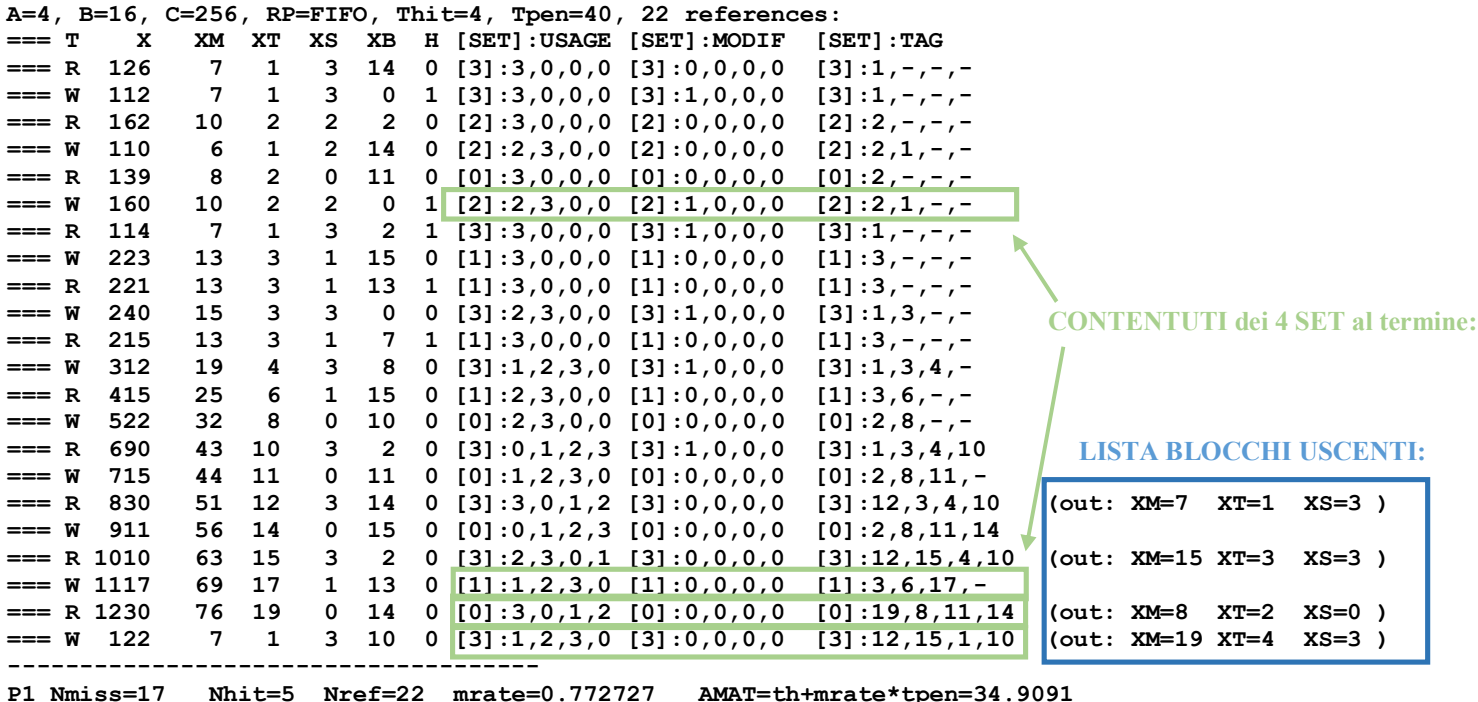

## **SOLUZIONE**

## **ESERCIZIO 3**

# **Encoder da 4 a 2**

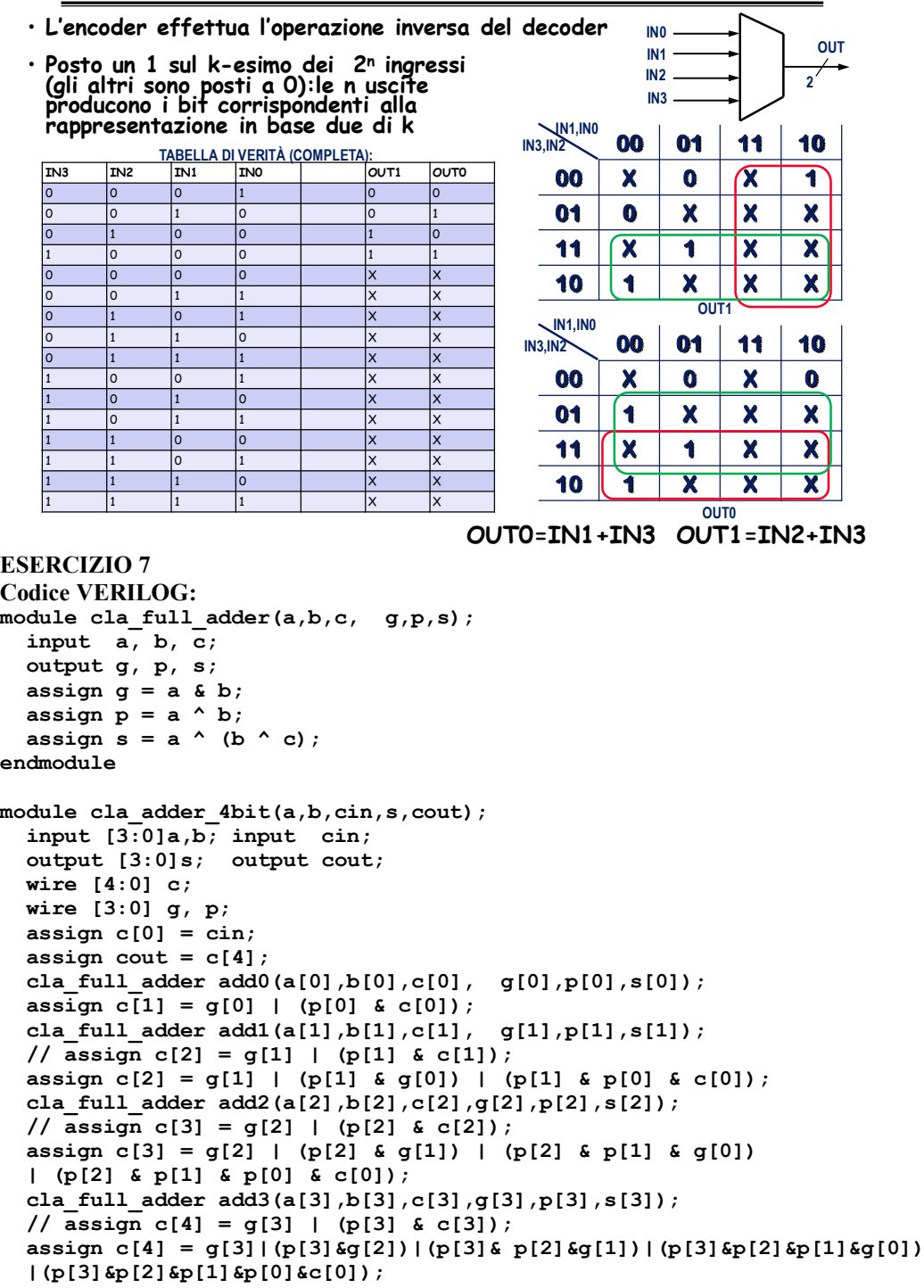

# **endmodule**

## **Diagramma temporale:**

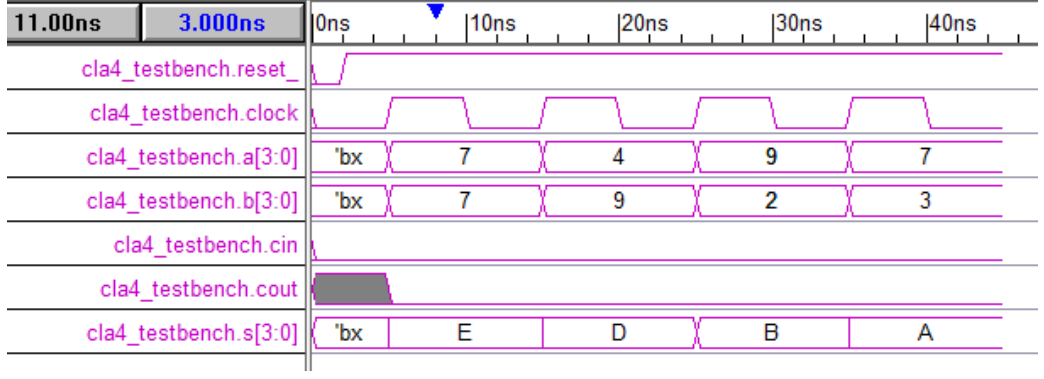